# **2021학년도 1학기 JAVA 프로그래밍 I**

514760 2021년 봄학기 4/7/2021 박경신

### **Enumeration**

```
\Box 열거형
enum WeekDay {
        Monday, Tuesday, Wednesday, 
        Thursday, Friday, Saturday, Sunday
}
public class EnumTest {
   public static void main (String [] args) {
      WeekDay offday =WeekDay.valueOf("Sunday");
      System.out.println(offday); // Sunday
      WeekDay today = WeekDay.Wednesday;
      System.out.println(today.ordinal()); // 2
      for (WeekDay day : WeekDay.values()) {
         System.out.println(day); // 전체출력
       }
    }
 }
```
# **과제 Lab3 (enum)**

- <mark>□</mark> Mode 열거형을 작성하라.
	- $\overline{\mathcal{A}}$ DEW\_POINT
	- $\mathcal{L}_{\mathcal{A}}$ WIND\_CHILL\_TEMPERATURE
	- $\mathcal{L}_{\mathcal{A}}$ HEAT\_INDEX

# **과제 Lab3 (enum)**

- <mark>□</mark> WindChillTemperatureIndex 열거형을 작성하라.
	- $\sim$ EXTREME\_DANGER
	- $\mathcal{L}^{\mathcal{L}}$ DANGER
	- $\sim$ WARNING
	- $\sim$ CAUTION
	- $\mathcal{C}^{\mathcal{A}}$ AWARE
	- $\sim$  public static WindChillTemperatureIndex getIndex(double value)
		- $\Box$ EXTREME\_DANGER -75 F 미만 (-60 C)
		- $\Box$ DANGER -75  $\sim$  -50 F (-60  $\sim$  -45 C)
		- $\Box$ WARNING -50 ~ -15 F (-45 ~ -25 C)
		- $\Box$ CAUTION -15  $\sim$  15 F (-25  $\sim$  -10 C)
		- $\Box$ AWARE 15  $\sim$  32 F (-10  $\sim$  0 C)
		- $\Box$ <sup>그</sup> 외, null

# **과제 Lab3 (enum)**

- <mark>□</mark> HeatIndex 열거형을 작성하라.
	- $\mathcal{L}_{\mathcal{A}}$ EXTREME\_DANGER
	- $\mathcal{L}^{\mathcal{L}}$ DANGER
	- $\mathcal{C}^{\mathcal{A}}$ EXTREME\_CAUTION
	- $\overline{\mathcal{A}}$ CAUTION
	- $\mathcal{C}^{\mathcal{A}}$  public static HeatIndex getIndex(double value)
		- $\Box$ EXTREME\_DANGER 130 F 이상 (54 C 이상)
		- $\Box$ DANGER 105 ~ 130 F (41 ~ 54 C 미만)
		- $\Box$ EXTREME\_CAUTION 90 ~ 105 F (32 ~ 41 C 미만)
		- $\mathbf{H}$ CAUTION 80 ~ 90 F (27 ~ 32 미만)
		- $\mathbf{H}$ <sup>그</sup> 외, null

### **과제 Lab3 (class, object, static)**

- <mark>□</mark> DewPointCalculator 클래스를 만들어라.
	- Π double temperature; // **fahrenheit**
	- $\mathcal{L}_{\mathcal{A}}$ double relativeHumidity; // %
	- $\sim$ double value; // DewPoint 값
	- $\mathcal{L}^{\text{max}}$ 생성자
	- $\mathcal{C}^{\mathcal{A}}$ Getter/Setter
	- $\mathcal{L}^{\mathcal{L}}$ public String toString() 메소드
	- $\sim$ **public static double calculate(double F, double RH) // 이슬점 계산 공식**
	- $\mathbb{R}^n$ **public void calculate() // 멤버 필드 온도와 상대습도로 이슬점 계산**
	- $\mathcal{L}^{\mathcal{L}}$ **public static void printTable() // 이슬점 테이블 출력**
	- $\mathcal{O}(\mathbb{R}^d)$ **public void getUserInput() // 이슬점 계산을 위한 온도(F), 상대습도(%) 사용자 입력**

#### **과제 Lab3 (class, object, static)**

- <mark>□</mark> WindChillTemperatureCalculator 클래스를 만들어라.
	- Π double temperature; // **fahrenheit**
	- $\mathcal{L}_{\mathcal{A}}$ double windVelocity; // mph
	- $\sim$ double value; // WindChillTemperature 값
	- $\mathcal{L}^{\text{max}}$ 생성자
	- $\mathcal{C}^{\mathcal{A}}$ Getter/Setter
	- $\mathcal{L}_{\mathcal{A}}$ public String toString() 메소드
	- Π **public static double calculate(double F, double V) // 체감온도 계산 공식**
		- $\mathbf{r}$ WCT =  $35.74 + 0.6215*F - 35.75*V^0.16 + 0.4275*F*V^0.16$
	- $\mathcal{L}^{\mathcal{A}}$ **public void calculate() // 멤버 필드 온도와 바람속도로 체감온도 계산**
	- $\mathcal{O}(\mathbb{R}^d)$ **public static void printTable() // 체감온도 테이블 출력**
	- Π **public void getUserInput() // 체감온도 계산을 위한 온도(F), 바람속도(mph) 사용자 입력**

### **과제 Lab3 (class, object, static)**

- <mark>□</mark> HeatIndexCalculator 클래스를 만들어라.
	- Π double temperature; // **fahrenheit**
	- $\mathcal{L}_{\mathcal{A}}$ double relativeHumidity; // %
	- $\sim$ double value; // HeatIndex 값
	- $\mathcal{L}^{\text{max}}$ 생성자
	- $\mathcal{C}^{\mathcal{A}}$ Getter/Setter
	- $\mathcal{L}_{\mathcal{A}}$ public String toString() 메소드
	- Π **public static double calculate(double F, double RH) // 열지수 계산 공식**
		- $\Box$ HI =  $-42.379 + (2.04901523*F) + (10.14333127*RH) - (0.22475541*F*RH) -$ (0.00683770\*F\*F) - (0.05481717\*RH\*RH) + (0.00122874\*F\*F\*RH) + (0.00085282\*F\*RH\*RH) - (0.00000199\*F\*F\*RH\*RH)
	- $\mathcal{O}(\mathbb{R}^d)$ **public void calculate() // 멤버 필드 온도와 상대습도로 열지수 계산**
	- $\mathcal{O}(\mathbb{R})$ **public static void printTable() // 열지수 테이블 출력**
	- П **public void getUserInput() // 열지수 계산을 위한 온도(C), 상대습도(%) 사용자 입력**

#### **Dew Point & Heat Index (Fahrenheit)**

Air Temperature in Degrees Fahrenheit

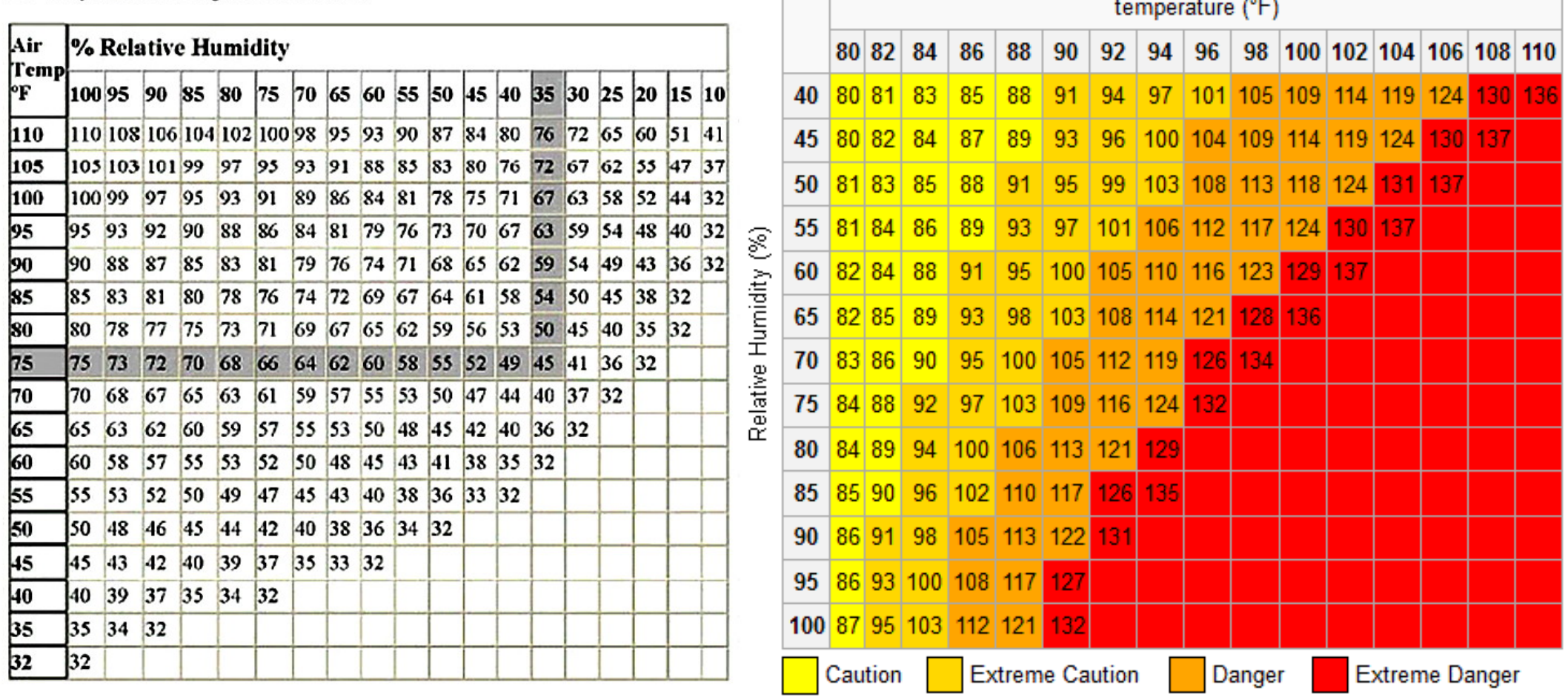

# **과제 Lab3 (for/foreach/do-while)**

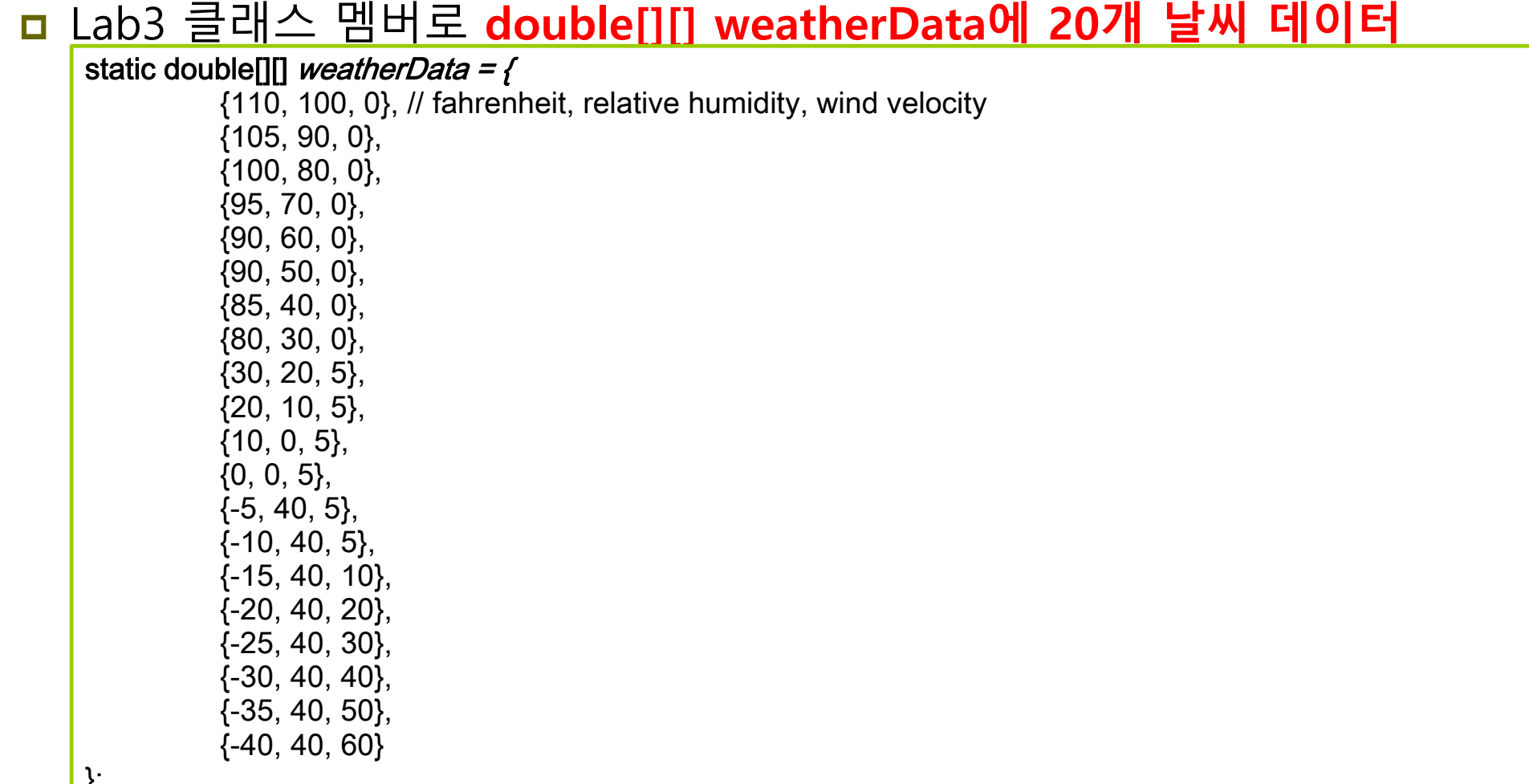

 $\vert$   $\vert$   $\vert$ 

## **과제 Lab3 (for/foreach/do-while)**

#### <mark>□</mark> Lab3 클래스 멤버 메소드로 data 날씨 데이터를 Mode 열거형에 따라 계산한다.

- Π static void calculate(Mode mode, double[] data, boolean userInput)
	- // **data** 배열의 정보를 사용하여 Mode에 따라 계산
	- // **또는 userInput**을 사용하여 Mode에 따라 계산
- <mark>□</mark> foreach문을 이용해서 weatherData 정보를 사용해서 모든 모드(DP, WCT, HI)에 따라 계산한다.
- <mark>□</mark> do-while문을 이용해서 q-key를 누르면 프로그램 종료, enter-key를 누르면 계 속해서, 사용자 입력 (DP, WCT, HI 모드 선택 후 DP와 HI면 온도/습도 입력, WCT면 온도/바람세기 입력) 받아서 계산한다.
	- 사용자로부터 DP, WCT, HI 모드 선택
	- 각 모드의 테이블 값 출력 (prinTable)
	- 각 모드의 사용자 입력
	- 각 모드의 계산 출력

**과제 제출**

#### **본인이 원하는 코드를 추가로 작성하고, 테스트한다.** <mark>□</mark> Lab3와 보고서 전체를 묶어서 e-learning에 과제 제출